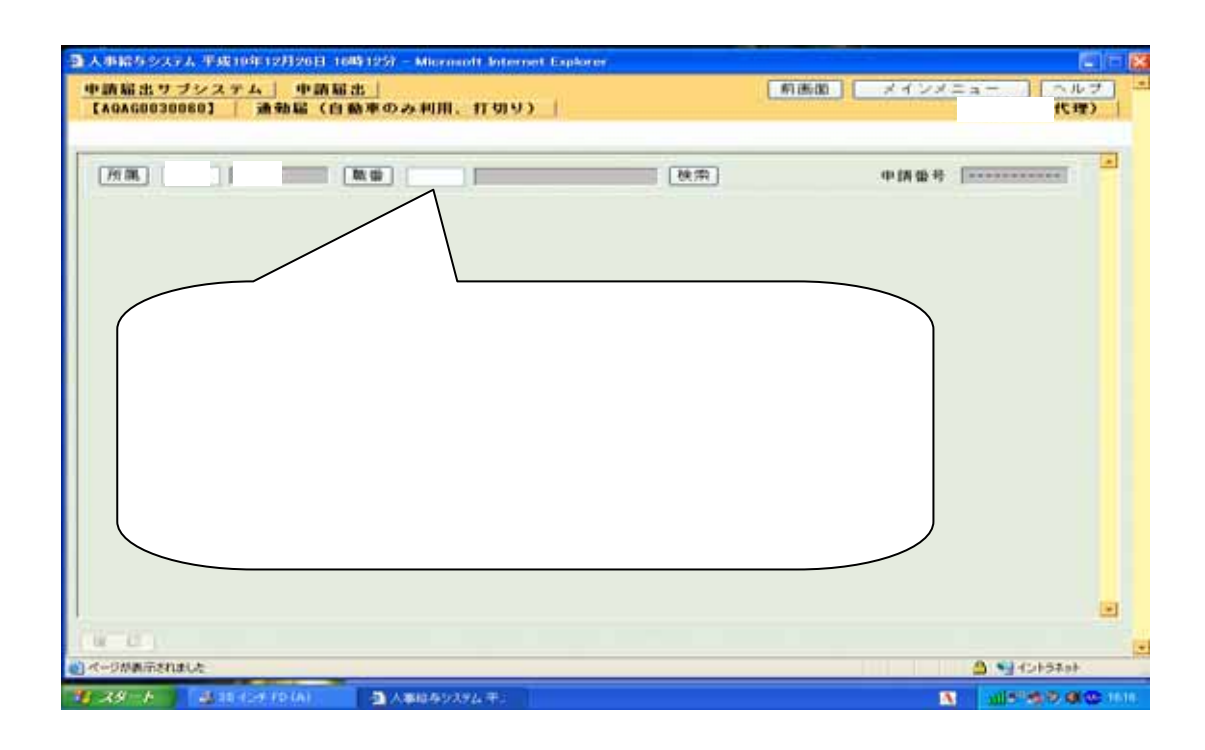

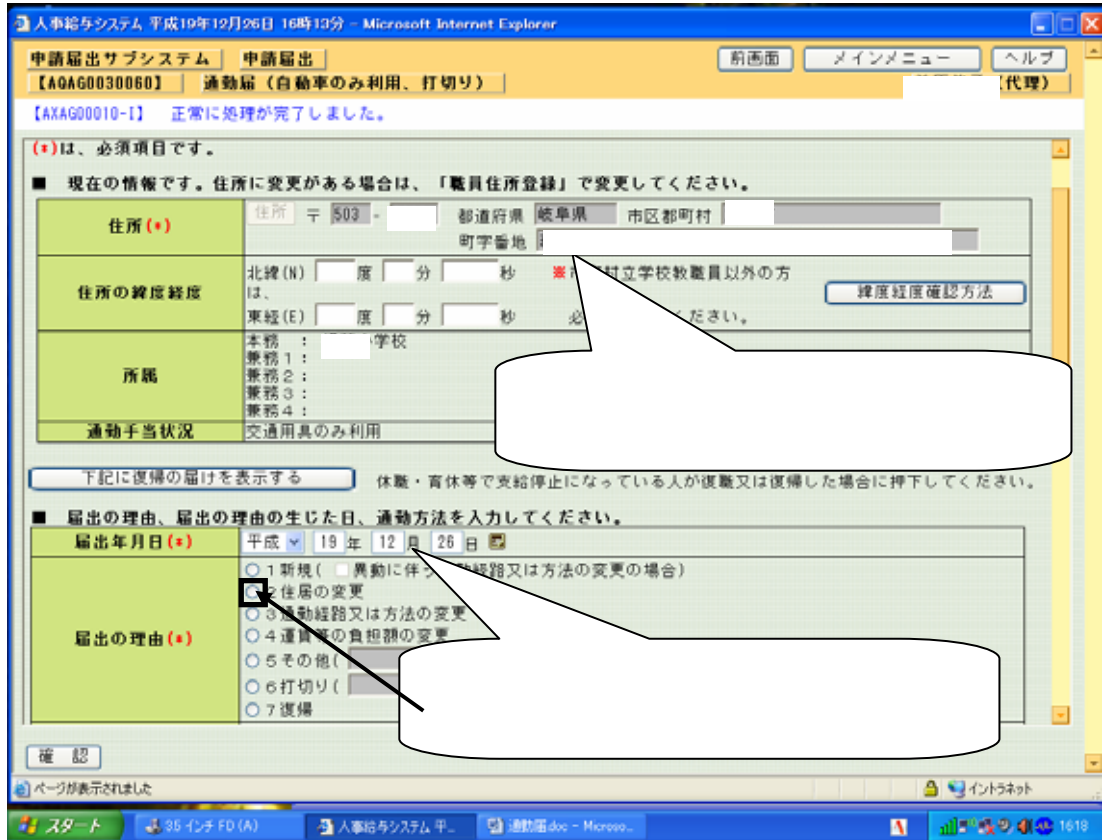

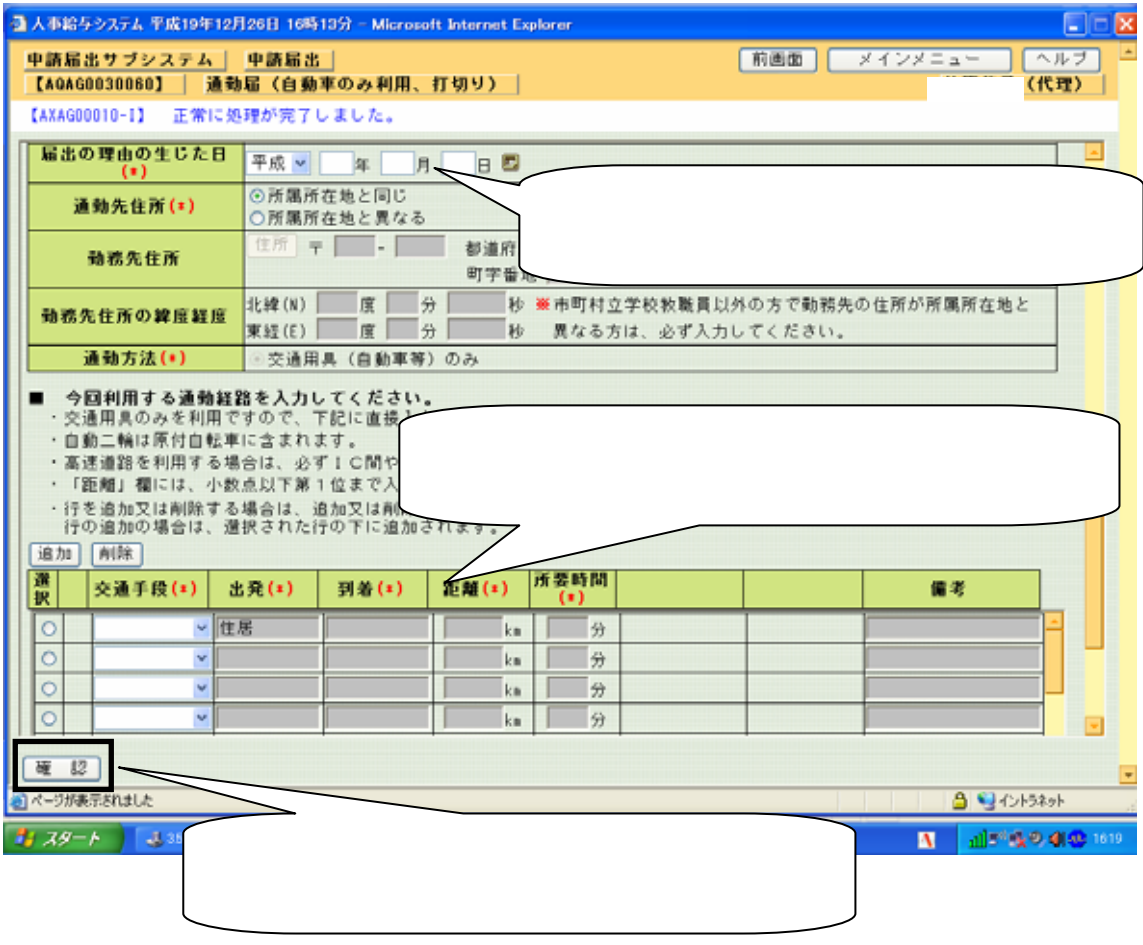

#### 第2号機式の4 (第29条の3関係)

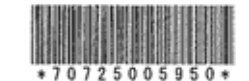

(表面)  $(XZ, B)$  1948 7 8 25 8  $Z$ 

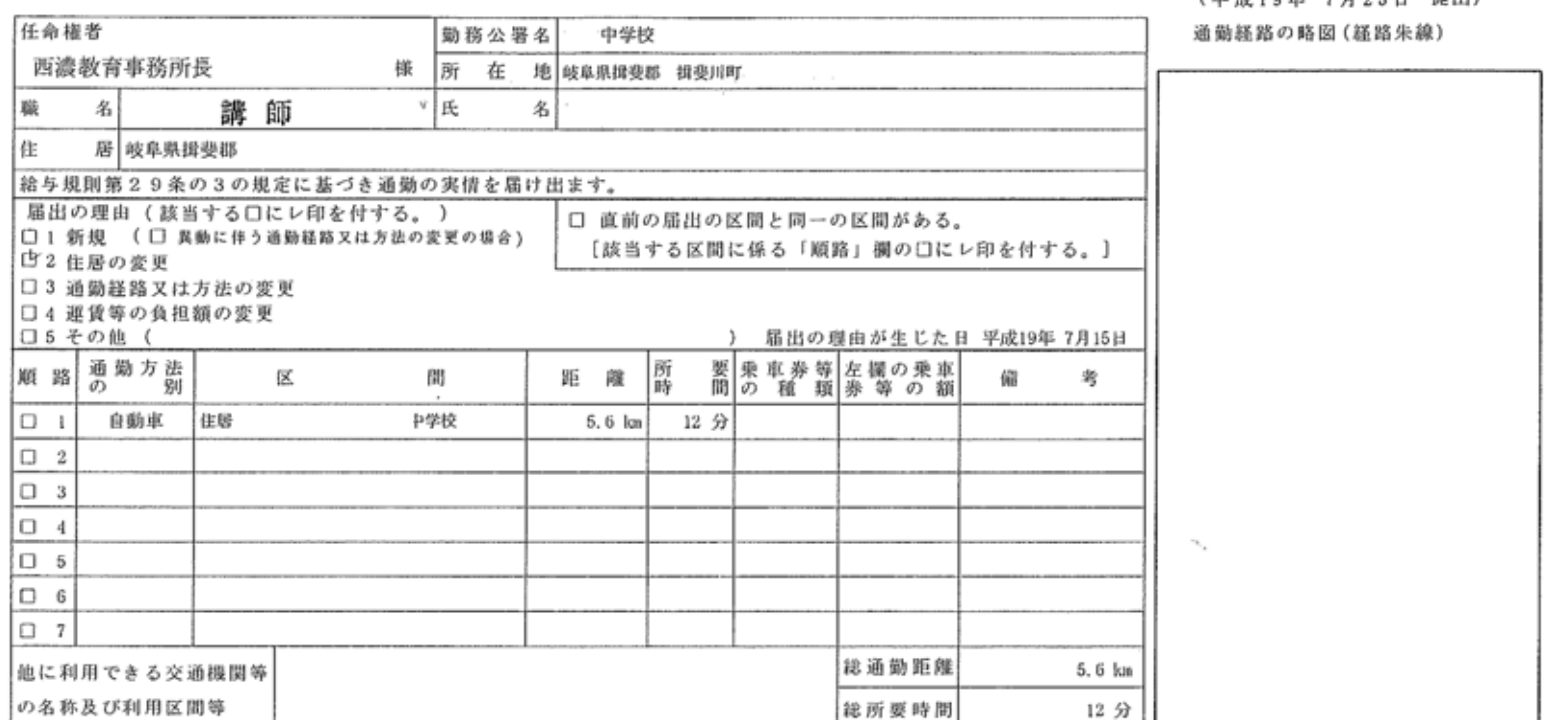

届

記入上の注意

 $\vec{v}$ 

1 「通勤方法の別」欄には、通勤の順序に従い徒歩、自動車、〇〇線、〇〇新幹線等の別を記入する。

诵

勸

2 「距離」欄及び「総通勤距離」欄には、小数点以下第1位まで記入すること。

3 「乗車券等の種類」欄には、定期券 (6箇月)、10枚綴回数券、優待乗車券等の別を記入する。

「左欄の乗車券等の額」欄には、定期券 (6箇月) の価額、10枚綴回数券の額等乗車券に応ずる額を記入する。 4

5 往路と復路が異なる場合は、「備考」欄にその旨と理由を記する。

6 「他に利用できる交通機関等の名称及び利用区間等」欄には、自動車等を使用することを常例とする職員で通勤距離が15km以上であるものが 交通機関を利用するとした場合にはその名称、利用区間等を記入し、交通機関利用者の場合は代替交通機関について記入する。

7 通勤の実情の一部に変更がある場合には、変更内容に関係のない事項の記入を省略することができる。

8 新幹線鉄道等の特別急行列車、高速自動車園道等利用者は、第2号様式の4その2を添付し、必要事項を記入する。

第2号様式の4 (第29条の3関係) (19年7月25日提出) 勸 诵 届 任命権者 勤務公署名 中学校 通勤経路の略図 (経路朱線) 岐阜県教育委員会 所 在 地 揖斐郡揖斐川町 様 講師 融 名 氏 名 揖斐郡揖斐川町 住 屋 給与規則第29条の3の規定に基づき通勤の実情を届け出ます。 届出の理由 (該当する □ にレ印を付する。) □ 直前の届出の区間と同一の区間がある。 □1 新規 (□ 異動等に伴う通勤経路又は方法の変更の場合) (該当する区間に係る順路欄の口にレ印を付する。) 522 住居の変更 □3 通勤経路又は方法の変更 □4 運賃等の負担額の変更 論論 □5 その他 ( 平成 19 征 届出の理由が生じた日 通勤方法 所 要 乗 車 券 等 左欄の乗車 顺路 区 間 距離 lの 別 者 備 間の 種 類券等の額 時 自動車  $1 \Box$ 住居 からし 党校的 疑由)  $5.5$   $\kappa$  km  $/2$   $\hat{\pi}$ 円  $2\Box$ から ( 経由) まで 分  $\cdot$  km 円  $3\Box$ から( ' 経由) まで 分 km 円  $\sim$  $4<sup>1</sup>$ から( 経由) まで 分 . km 円  $5<sub>1</sub>$ から ( 経由〉 実で 分  $\cdot$  km 円 から ( 経由) まで 分 円  $\sim$ km から ( 経由) まで 分 km  $\sim$ 円 他に利用できる交通機関等 総通勤距離  $5.6 \text{ km}$ の名称及び利用区間等 総所要時間  $\sqrt{2}$ 分 記入上の注意

1 「通動方法の別」欄には、通勤の順路に従い徒歩、自動車、〇〇線、〇〇新幹線等の別を記入する。

2 「距離」欄及び「総通勤距離」欄は、小数点以下第1位まで記入すること。

3 「乗車券等の種類」欄には、定期券 (6箇月)、10枚線回数券、優待乗車券等の別を記入する。

4 「左揚の乗車券等の額」欄には、定期券(6箇月)の価額、10枚綴回数券の額等乗車券に応ずる額を記入する。

5 往路と復路が異なる場合は、「備考」欄にその旨と理由を記入する。

6 「他に利用できる交通機関等の名称及び利用区間等」欄には、自動車等を使用することを常例とする職員で通勤距離が 15km 以上であるものが交通機関を利用するとした場合にはその名称、利用区間等を記入し、交通機関利用者の場合は 代替交通機関について記入する。

7 通勤の実情の一部に変更がある場合は、変更内容に関係のない事項の記入を省略することができる。

### 通勤方法、通勤経路、通勤距離等の記載事項は事実と相違ないことを証明します。

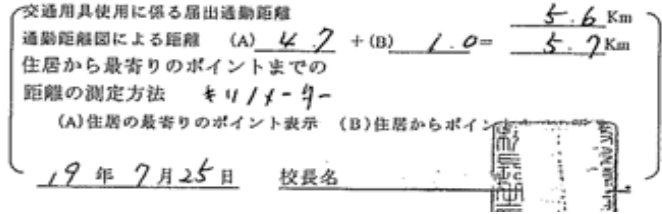

第2号様式の4の2 (第29条の4関係)

### 通勤手当認定簿

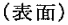

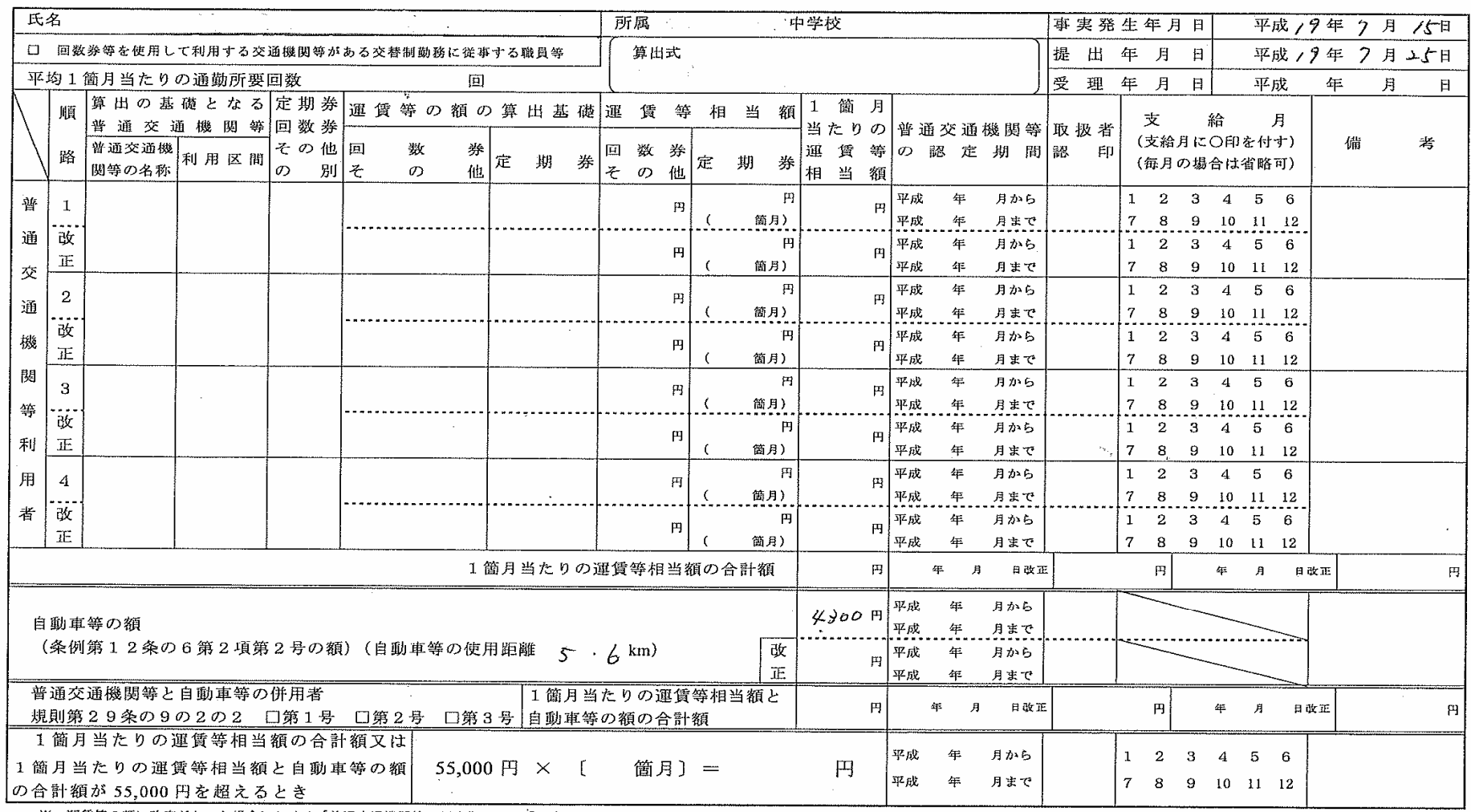

※ 運賃等の額に改定があった場合における「普通交通機関等の認定期間」の「平成 年 月まで」は、改定があった月(定期券の通用期間中であるときは、支給単位期間等に係る最後の月)を記入する。

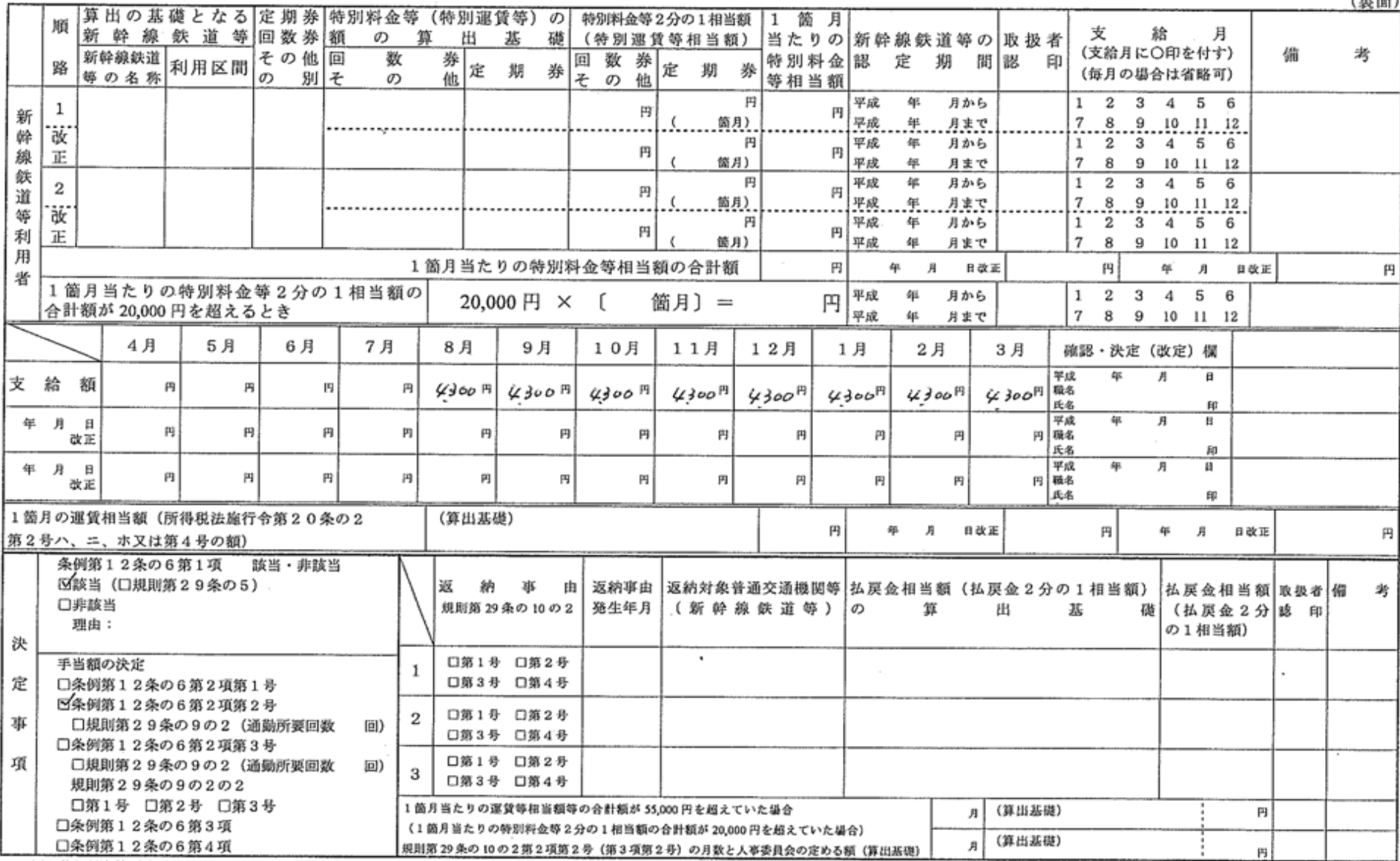

※ 特別料金等 (特別運賃等) の額に改定があった場合における「新幹線鉄道等の認定期間」の「平成 年 月まで」は、改定があった月 (定期券の通用期間中であるときは、支給単位期間等に係る最後の月) を記入する。

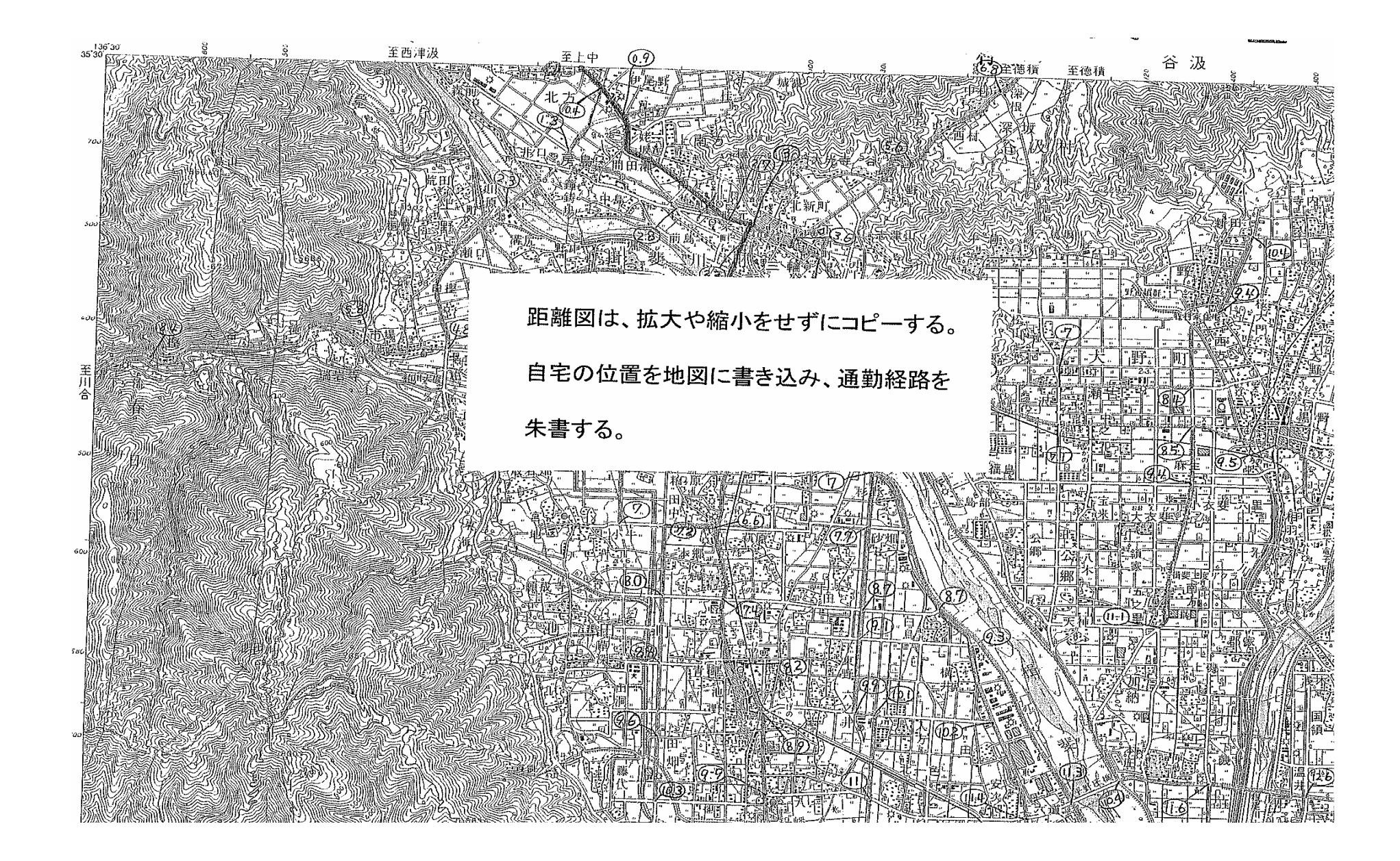

# 職員住所登録/変更

平成19年 7月18日

職員番号

 $\mathbbmss{R}$ 

名

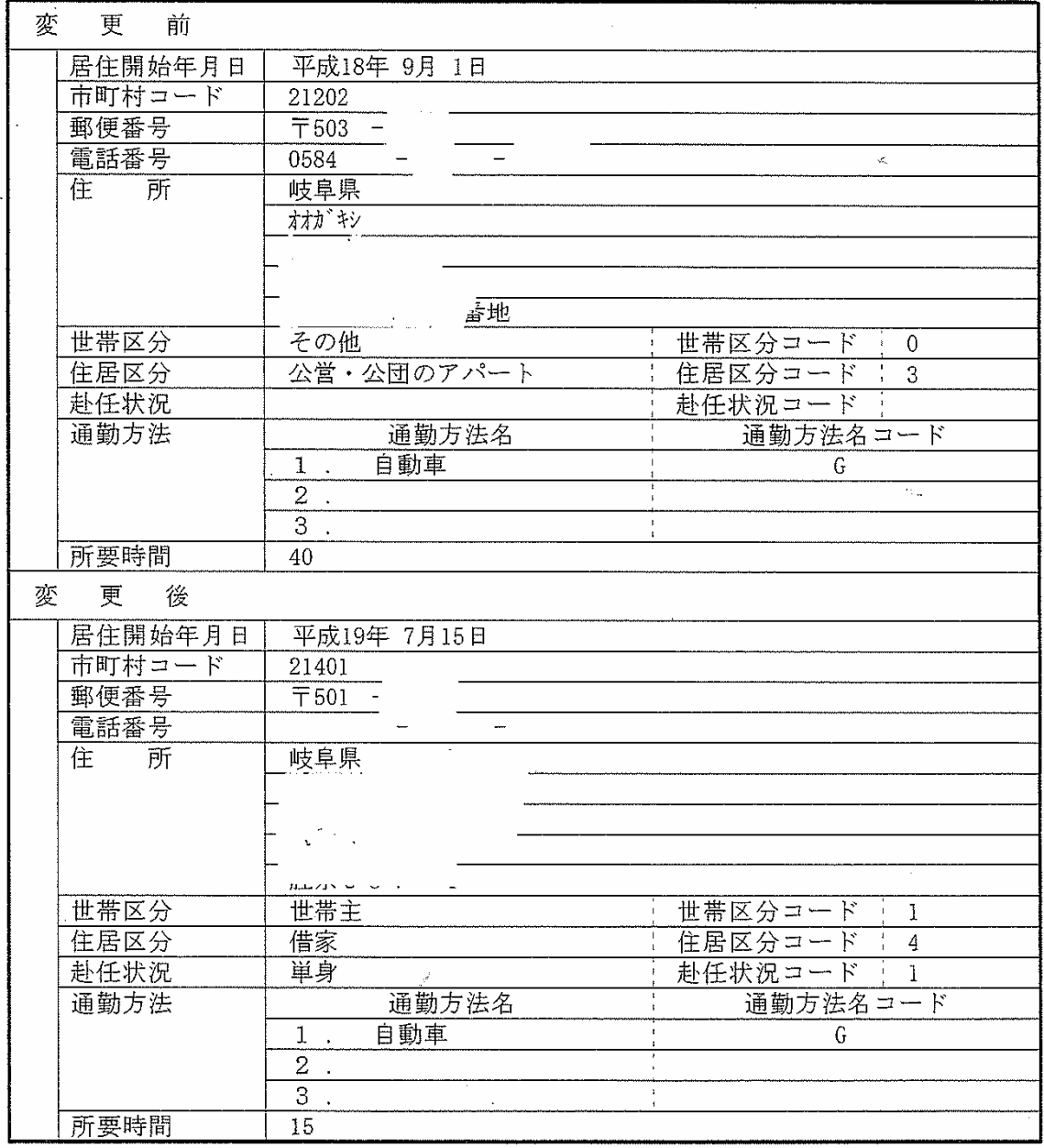

この写は原本と相違ないことを証明します

平成/9 年7 月25日

岐阜県楫斐郡揖斐川町立 中学校長

**AMPRE** ्री [基]

## 別添1

## 通勤手当認定の添付資料

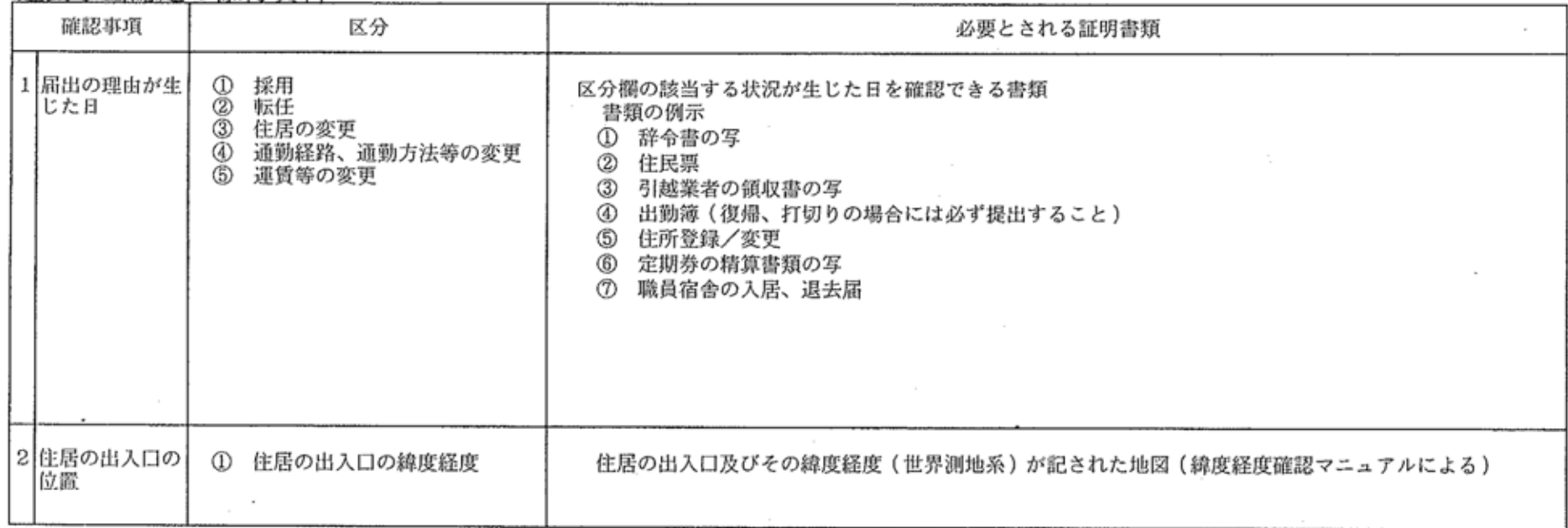

 $\tau_{\rm{V}_{\rm{p}}}$ 

 $\boldsymbol{\epsilon}$